# Java Streams

**CMSC132** 

## Java Streams: What are they (not)?

- Not related to Java IO Streams! ●
	- (FileInputStream, InputStreamReader, etc. -- none ○ of those guys)

A basic way to do functional programming in Java ●

## What is this… "functional" programming?

- Basic idea: issue **methods** as arguments to other methods,
	- there, execute them with local data as  $\circ$ arguments

## A Functional Programming Parable **<sup>1</sup>**

- You pass a drill to a worker 1.
- He uses it to drill a hole in  $2.$ the wall next to him

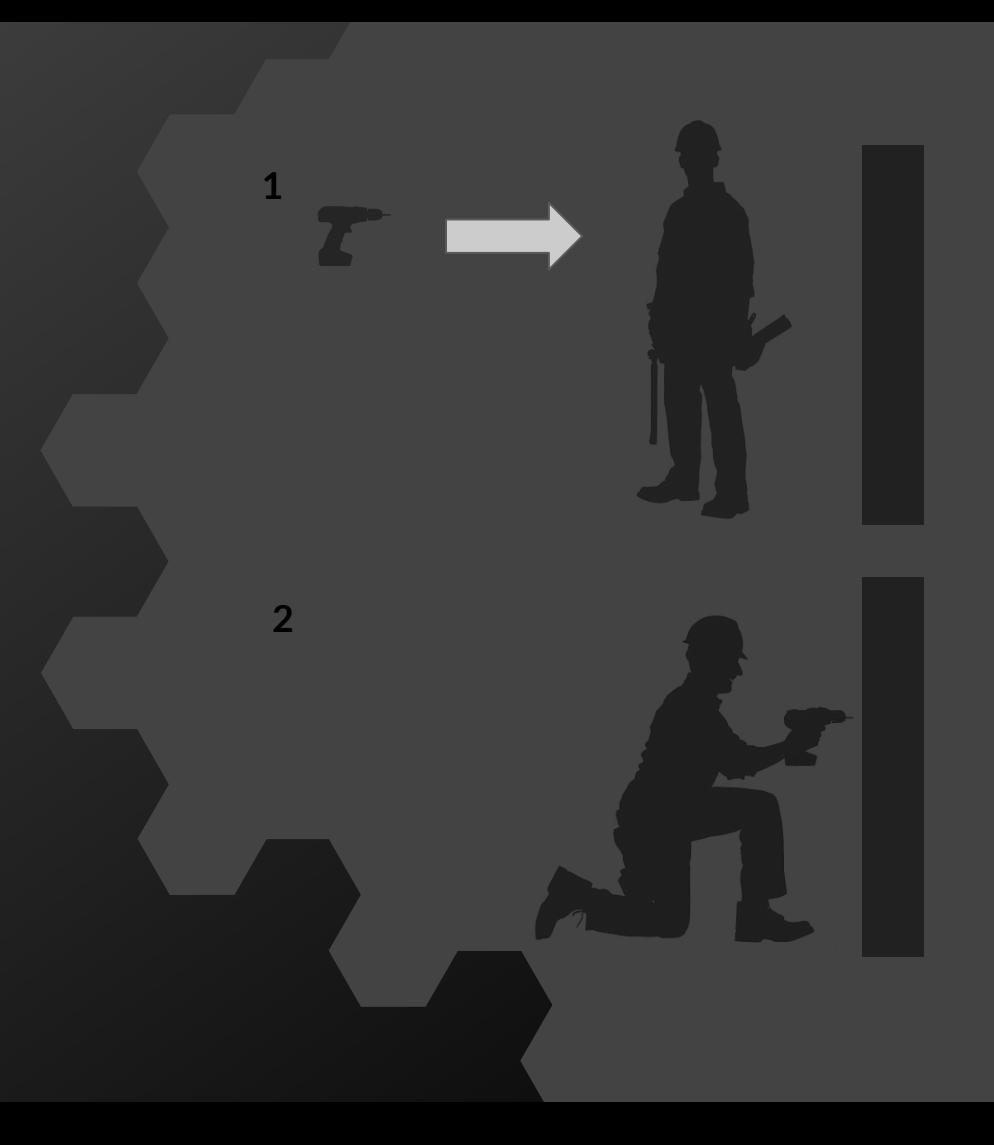

## But what is a "Stream"?

- Think "Streaming Collection of Elements" ●
- Can have different sources  $\bullet$ 
	- Java Collections  $\circ$
	- Arrays ○
	- A sequence of individual objects ○
- A sequence of operations can be applied ●
- Results not available until "terminal" operation ●

## How to make streams?

- Import Stream-related things from java.util.stream  $\bullet$ 
	- o import java.util.stream.\*imports everything related
- Method 1: build from a static array or individual objects using Stream.of ●
	- $O$  String[] menuItemNames = {"Grits", "Pancakes", "Burrito"}; Stream.*of*(menuItemNames); // returns a stream, so needs "=" before it
	- Stream.*of*("Hedgehog", "Kitten", "Fox"); // arbitrary argument count
- Method 2: call the stream() method of any collection
	- O List<String> menuItemNameList = Arrays asList(menuItemNames);
	- O menuItemNameList.stream();
- Method 3: use the StreamBuilder class and it's "accept" method. ●

## forEach

- *Intuition* → iterate over elements in the stream
- Lambda has one argument, return value is ignored ●
- Terminal operation: does not return another stream! ●
- Stream.of(users).forEach(e -> e.logOut());
	- Logs out all users in system  $\circ$

## forEach

Loops over stream elements, calling provided function on each element

- Stream.*of*("hello", "world").forEach(word -> System.*out*.println(word));
- A lambda argument is passed  $\circ$

- Can also pass "method references" ●
	- Stream.*of*("hello", "world").forEach(System.*out*::println);
	- o Syntax: class:: method

●

## Some More Common Stream Operations

#### map

Applies a function to each element

Removes elements that don't satisfy a custom rule

#### filter sorted Sorts elements

Return the first N elements

limit distinct collectRemoves duplicates

Gets elements out of the stream once we're done (terminal operation)

## collect (Basics)

- Also a terminal method.  $\bullet$
- Let's say we start with ●
	- O Stream<Integer> stream = Arrays asList(3,2,1,5,4,7).stream();
- Some basic examples: just output all elements as a collection. ●
	- 0 List<Integer> list = stream.collect(CollectorstoList());
	- 0 Set<Integer> list = stream.collect(CollectorstoSet());
- Lots more useful goodies, ●
	- o like collectors.groupingBy( f ) and collectors.reducing( f );

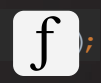

- *Intuition* → modifies the elements of the stream
- The function takes an element of type T and returns an element of type K. ●

$$
T \rightarrow \int \rightarrow K
$$
  
Stream .map ( $\int$ )  $\rightarrow$  Stream

Example: ●

List<Integer> numbersTripled =

numbers.stream().map(x -> x\*3).collect(*toList*());

List<Integer> numbersTripled = numbers.stream().map(x -> x\*3).collect(*toList*());

 $\begin{bmatrix} 1 & 2 & 3 & 4 & 5 & 6 \end{bmatrix}$ 

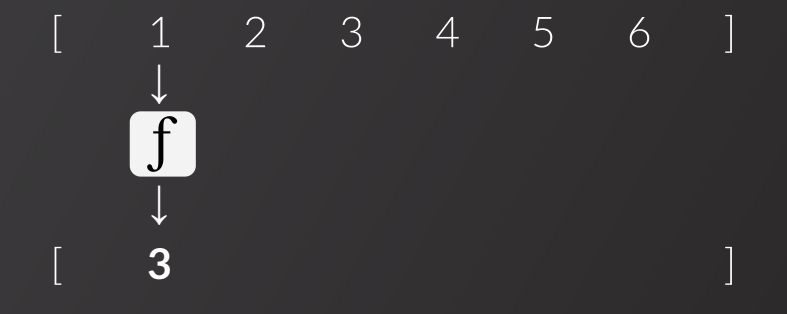

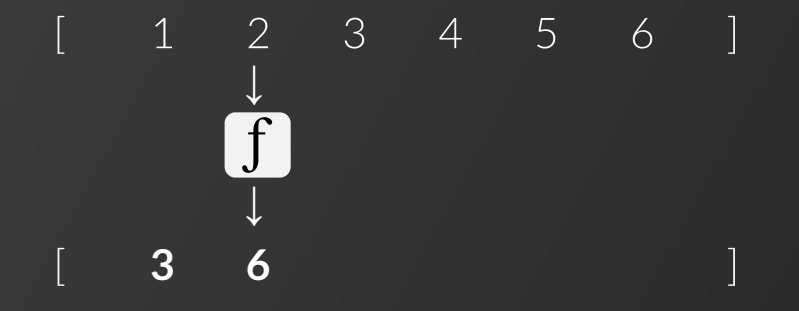

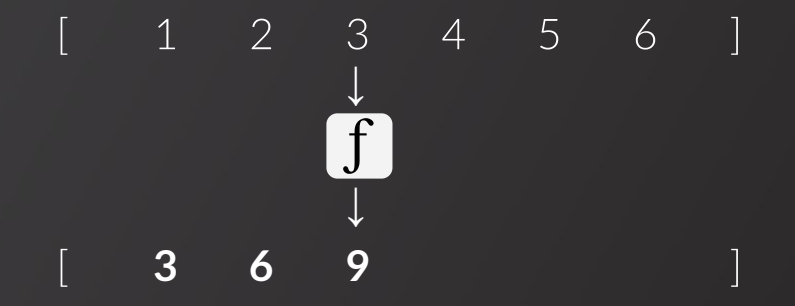

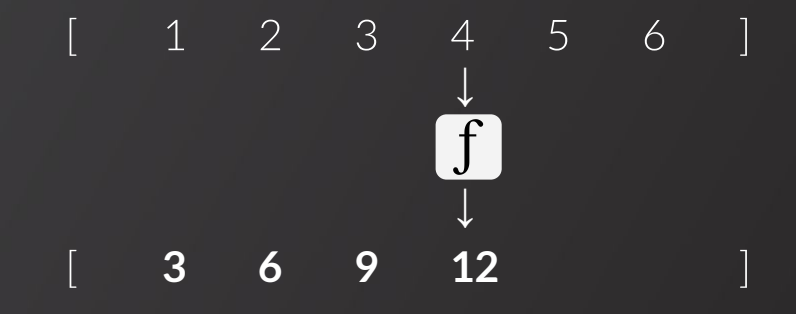

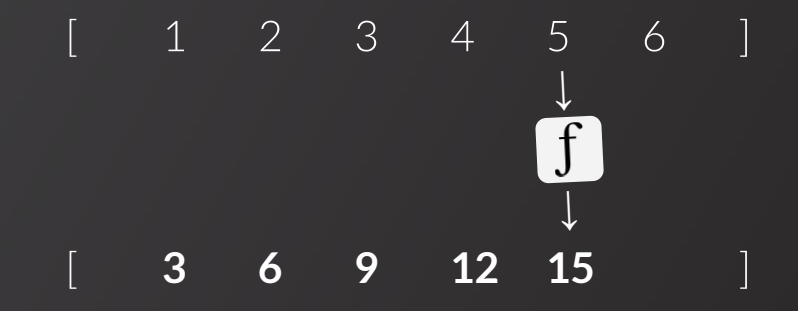

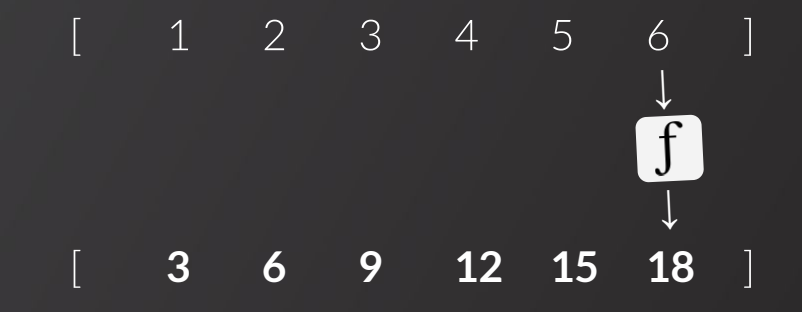

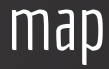

The function  $\int f$ can be a...

One-liner lambda expression ●

#### • More complex lambda expression

 … some code … return something;

Just any function ●

.map(String::toUpperCase)

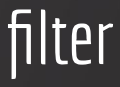

- *Intuition* → keeps elements satisfying some condition
- Lambda has one argument and produces a boolean ●
- Value of boolean determines whether item should be kept ● List<Integer> goodYears = years

.stream().filter(y -> y != 2020).collect(*toList*());

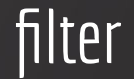

List<Integer> goodYears = years .stream().filter(y -> y != 2020).collect(*toList*());2000 2005 2010 2015 2020 2025 ]  $\lceil$ 

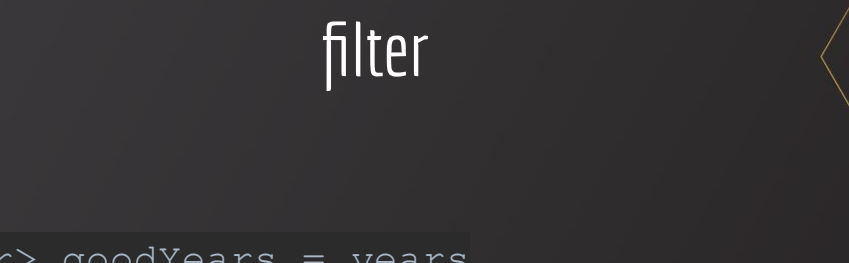

List<Integer> goodYears = years .stream().filter(y -> y != 2020).collect(*toList*()); 2000 2005 2010 2015 2020 2025  $\mathbb{R}$ 

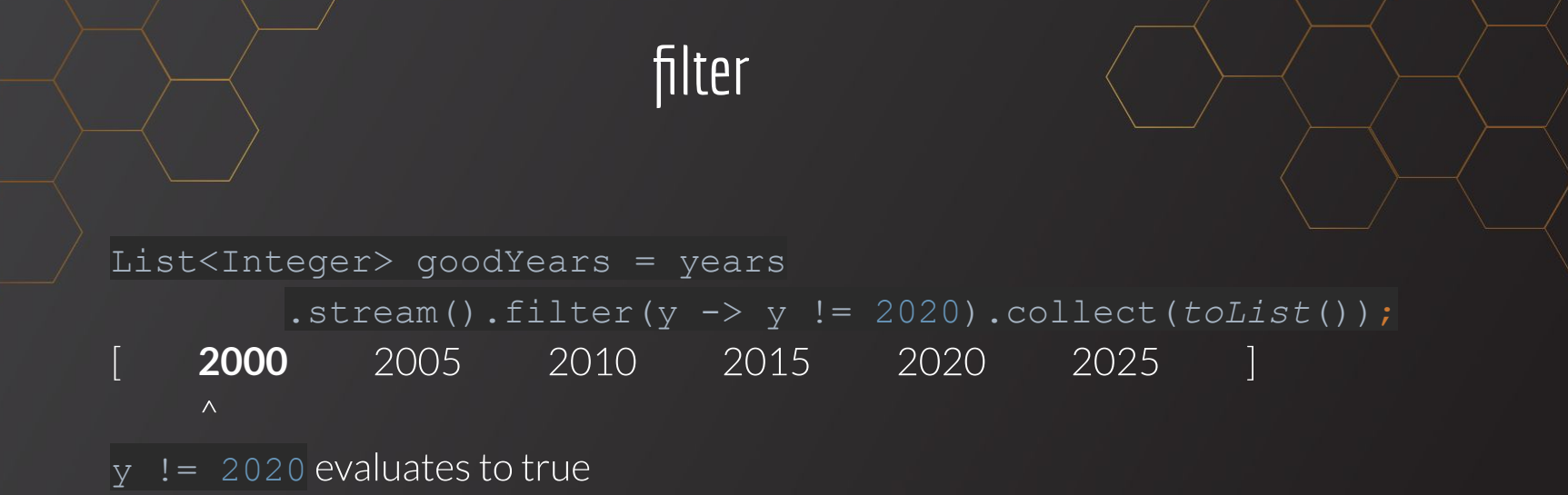

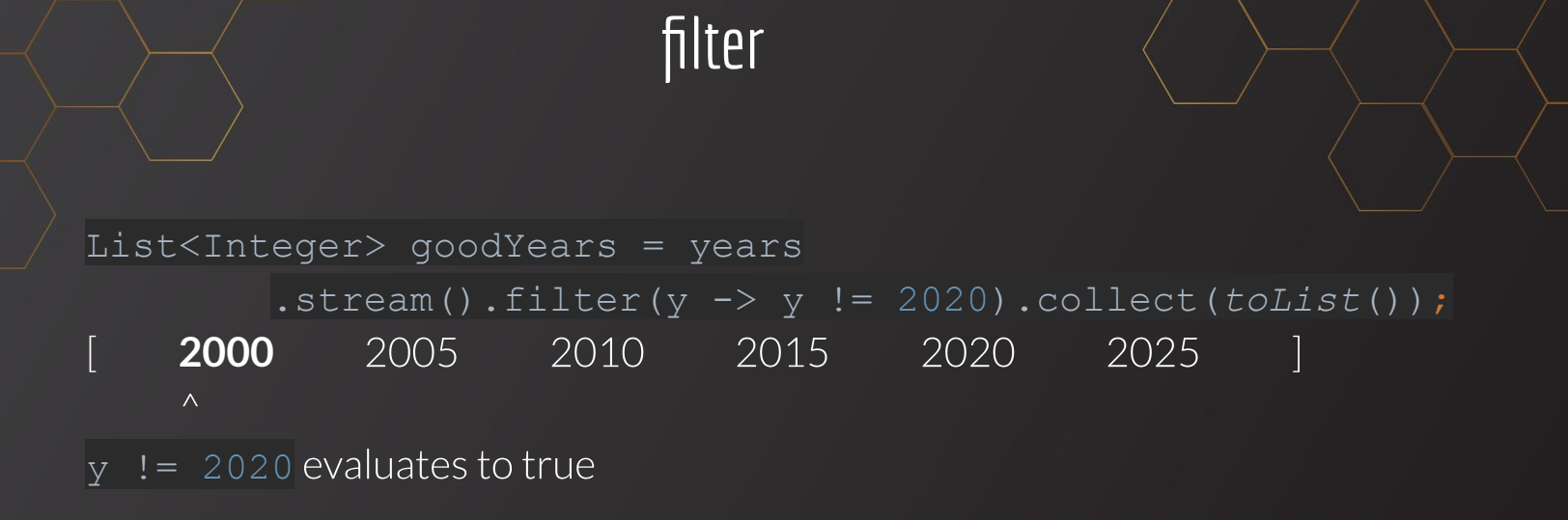

#### 2000 L

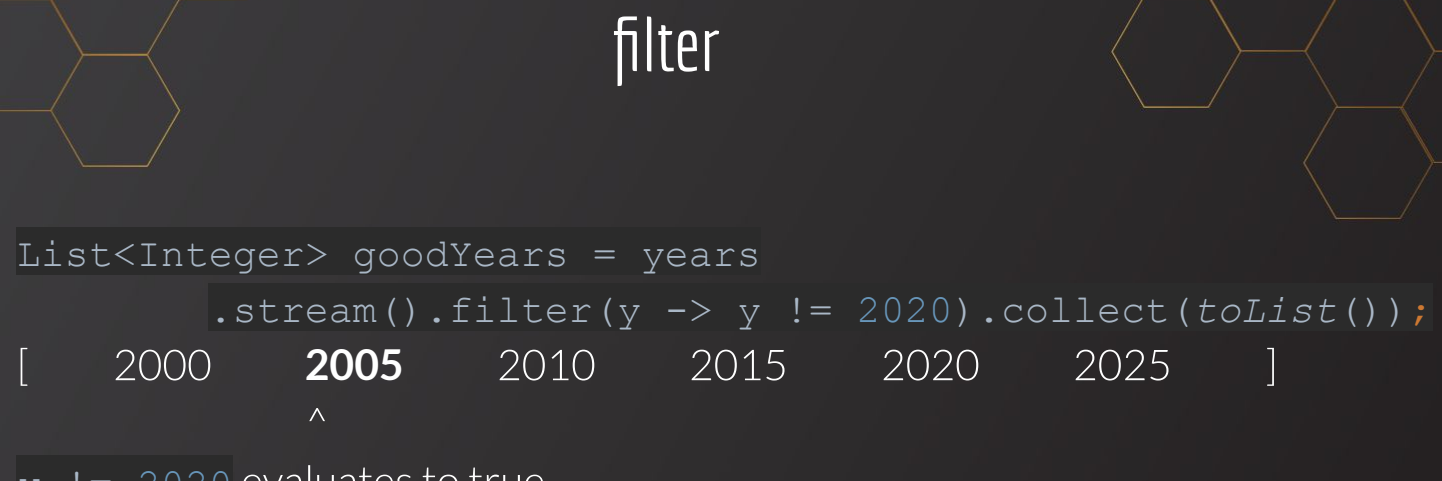

- $y = 2020$  evaluates to true
- 2000 2005 Г

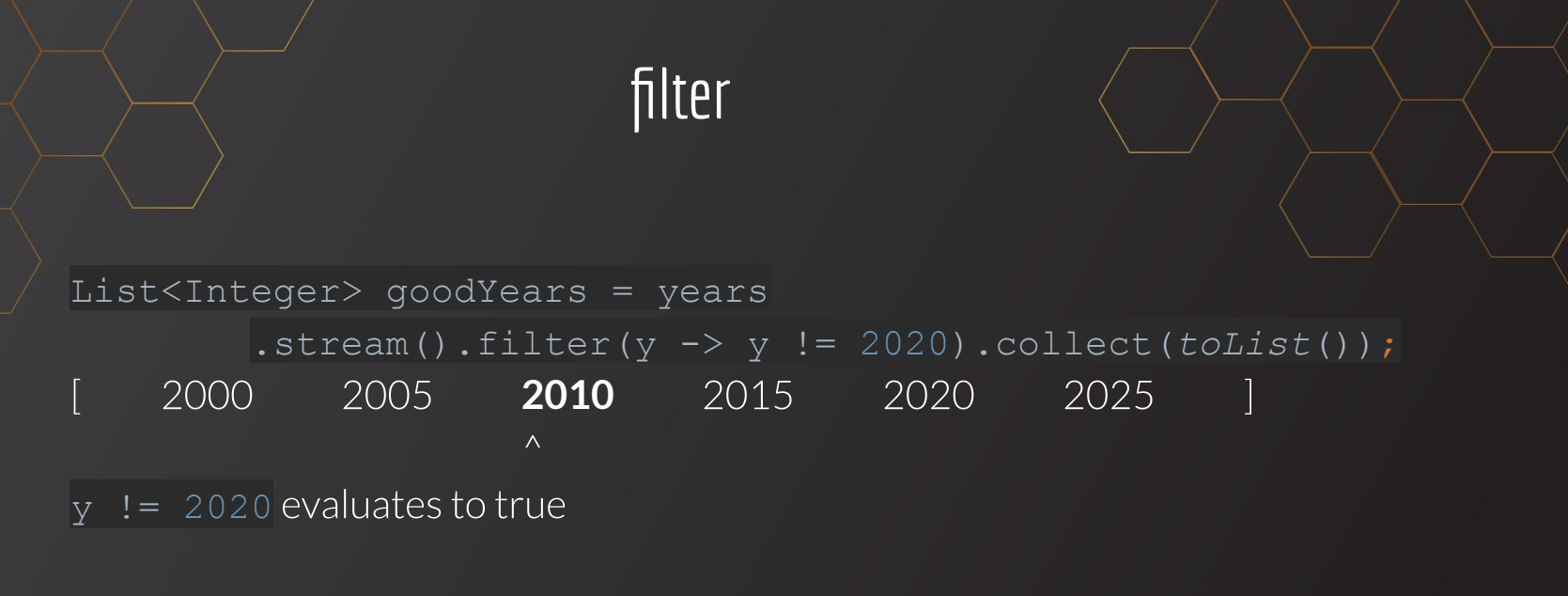

2000  $-2005$ 2010  $\Box$ 

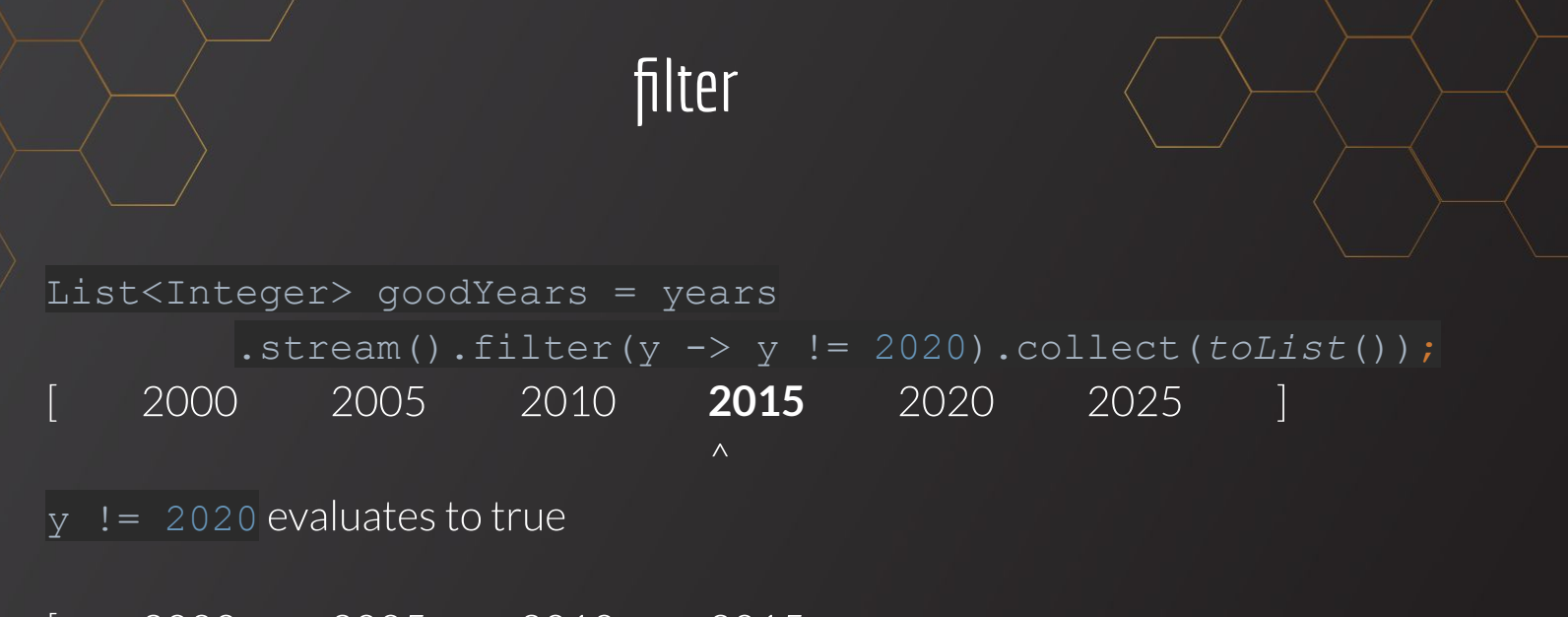

2000 2005 2010  $\Box$ 2015

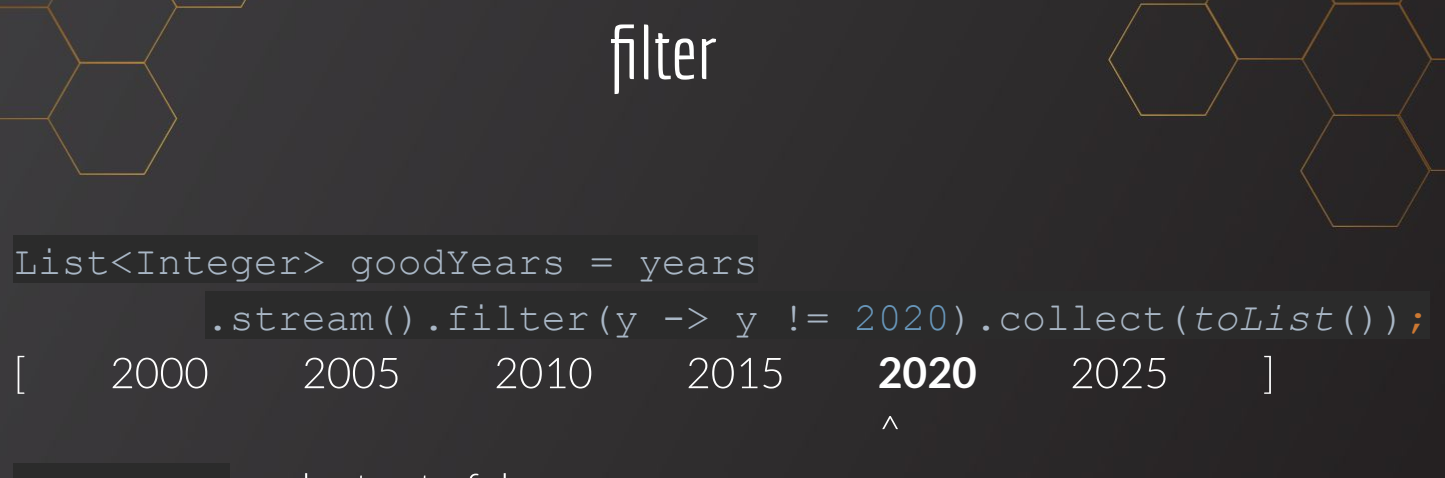

 $y = 2020$  evaluates to false

2000 2005 2010  $\Box$ 2015

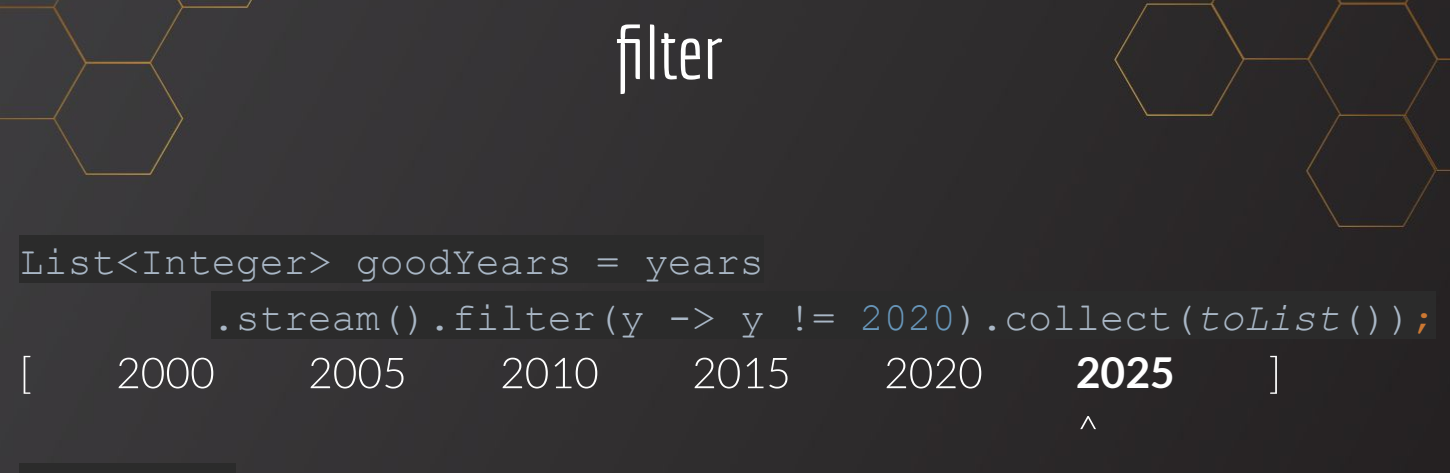

 $y = 2020$  evaluates to true

2000 2005 2010 2015 2025  $\Box$ 

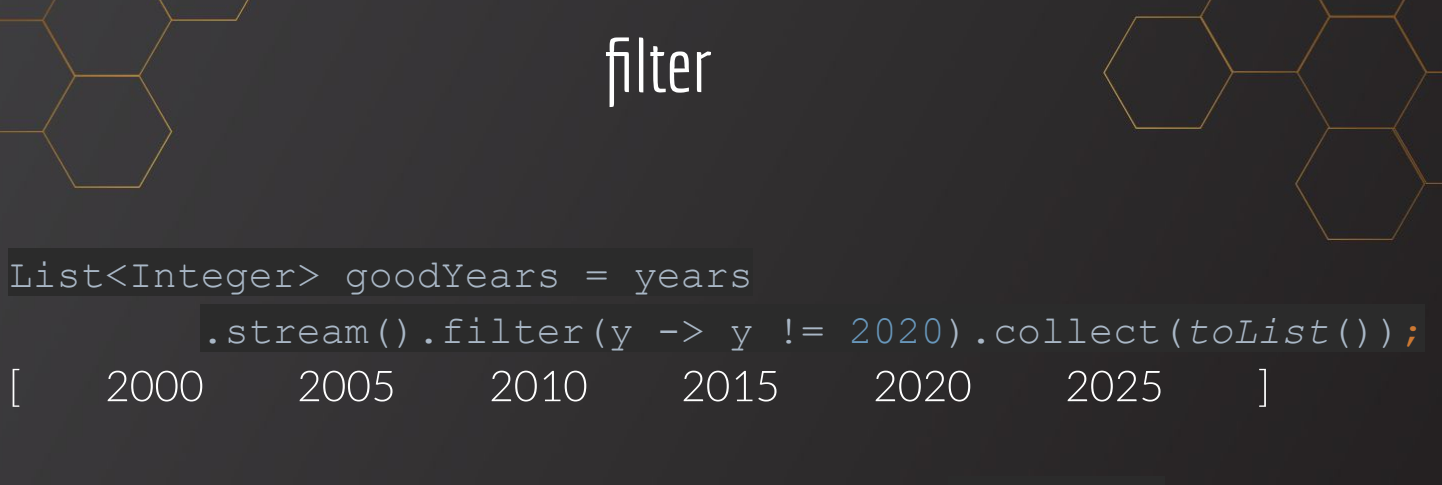

Result: new stream only containing values satisfying  $y = 2020$ 

2005 2010 2015 2000 L 2025

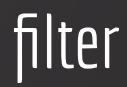

#### No requirement to have simple or one-liner condition

●

```
List<Integer> leapYears =
years.stream().filter(y \rightarrow {
     if (y \t{?} 400 == 0) return true;
      return false;
  }).collect(toList());
```
- Reminder: lambda is anonymous class implementing functional interface ●
- $\bullet$  Implements  $\text{predicates}$  which has boolean test(T t)

## sorted

var numbers = Arrays.*asList*(3, 2, 1, 5, 4, 7); numbers.stream().sorted().forEach(System.*out*::println);

## $[3 \ 2 \ 1 \ 5 \ 4 \ 7 ]$

Result: new stream only containing values

 $[1 2 3 4 5 7 ]$ 

## distinct

var numbers = Arrays.asList(3,3,1,1,4,7,8); numbers.stream().distinct().forEach(System.out::println);

### $[$  3 3 1 1 4 7 8 ]

Result: new stream only containing values

 $[3 \quad 1 \quad 4 \quad 7 \quad 8]$ 

## limit

var numbers = Arrays.asList(3, 2, 2, 3, 7, 3, 5); numbers.stream().limit(4).forEach(System.out::println);

### $[3 \ 2 \ 2 \ 3 \ 7 \ 3 \ 5 ]$

Result: new stream only containing values

 $\begin{bmatrix} 3 & 2 & 2 & 3 \end{bmatrix}$ 

- Stream.collect() allows us to "reduce" a stream to a single output
- This process is called a "reduction" ●

#### Some scenarios:

- A list of vote counts in many districts of a state for two candidates can be ● **reduced** to an **aggregate vote count** for each candidate.
- A list of heights for athletes in a basketball team can be **reduced** to an **average height** for the whole team.
- A list of ages of students in a class can be **reduced** to the **maximum (oldest) age** in the class.

Create a list of heights (in inches) of team members on a Basketball team List<Integer> teamHeights = List.*of*(73, 68, 75, 77, 74);

Collect using a "reducer" created with collectors. *reducing* Collectors.reducing() accepts initial accumulator value and a function with two parameters: current value of accumulator and current stream element value  $int totalHeight = teamHeights.stream() .collect($ Collectors.*reducing*(0, (accumulator, curr) -> (accumulator + curr))  $\vert$ ); $\vert$ 

● System.*out*.println(totalHeight);

Prints: 367

Collectors.*reducing*(0, (accumulator, curr) -> (accumulator + curr))

#### [ **73**, 68, 75, 77, 74 ]

- Accumulator value: 0
- Current stream element: 73
- New accumulator value: 73

Collectors.*reducing*(0, (accumulator, curr) -> (accumulator + curr))

#### [ 73, **68**, 75, 77, 74 ]

#### Accumulator value: 73

Current stream element: 68

New accumulator value: 141

Collectors.*reducing*(0, (accumulator, curr) -> (accumulator + curr))

#### [ 73, 68, **75**, 77, 74 ]

#### Accumulator value: 141

Current stream element: 75

New accumulator value: 216

Collectors.*reducing*(0, (accumulator, curr) -> (accumulator + curr))

[ 73, 68, 75, **77**, 74 ]

Accumulator value: 216

Current stream element: 77

New accumulator value: 293

Collectors.*reducing*(0, (accumulator, curr) -> (accumulator + curr))

[ 73, 68, 75, 77, **74** ]

Accumulator value: 293

Current stream element: 74

New accumulator value: **367 (Final result)**

## Some More Common Stream Operations

#### count

Counts all elements in a stream (terminal)

Gets rid of the first N elements

#### skip findFirst

Gets the first stream element wrapped in Optional (terminal)

Return elements as an array (terminal)

#### toArray **flatMap** peek

Flatten the data structure (e.g. on stream consisting of Lists)

Do something with each item (like forEach, but not terminal)

## Restaurant Example

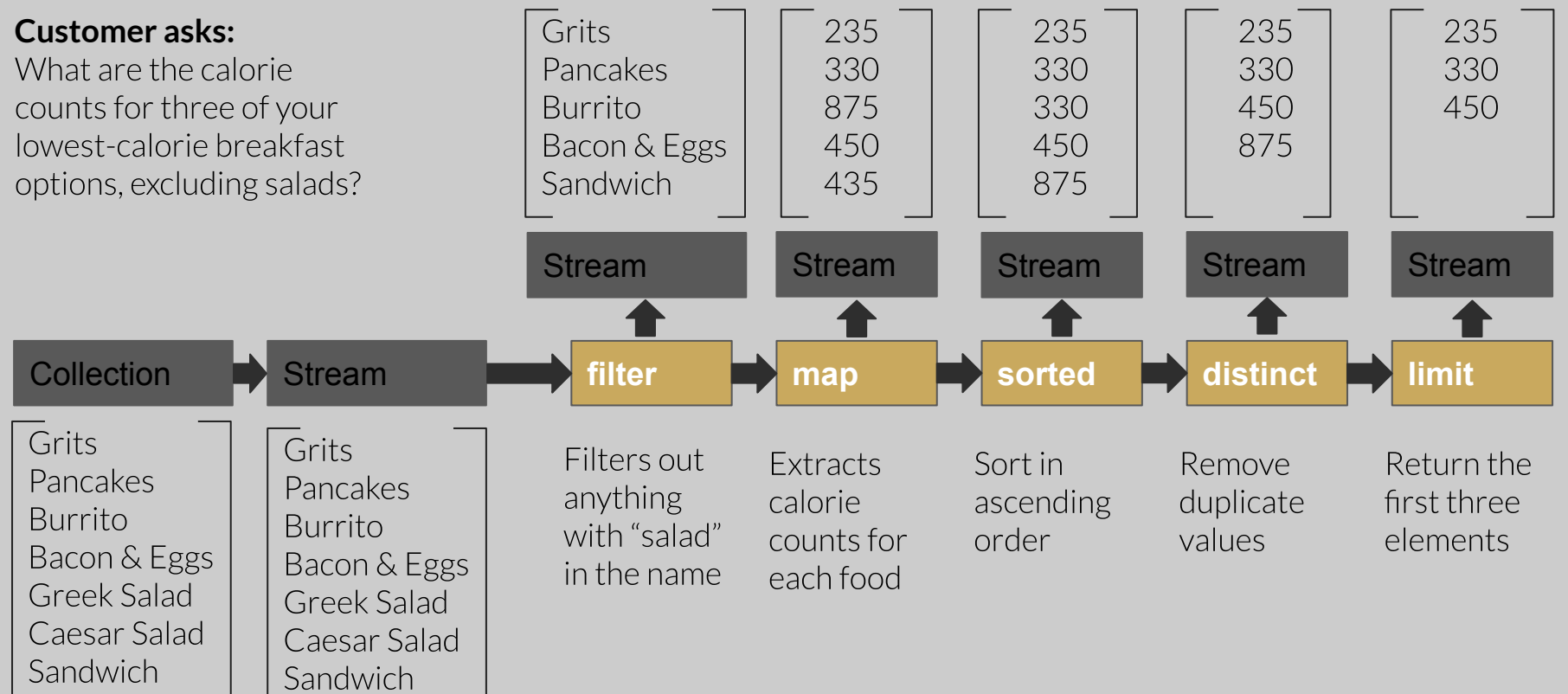

## Streams in code...

- Allude to code example in Eclipse. ●
- End of presentation. Questions? ●

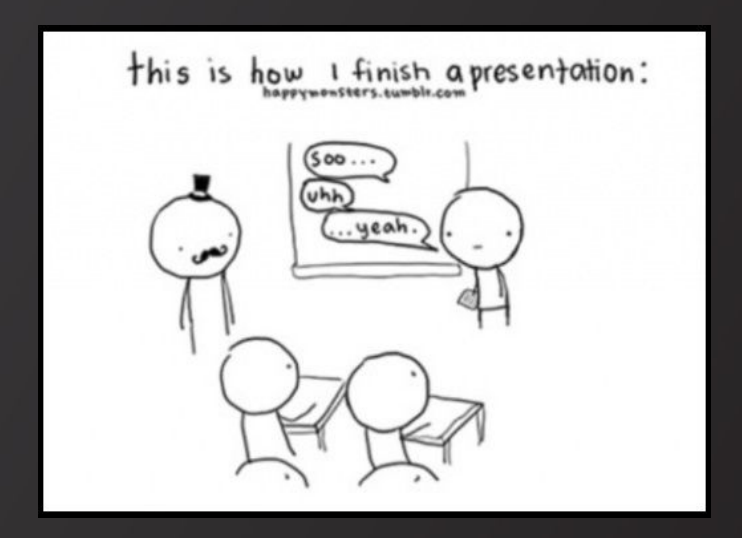